## **T370F**

MANDT [CLNT (3)]

FLTYP [CHAR (1)]

## SAP ABAP table BAPI ITOB FL\_ONLY {PM: BAPI Structure for ITOBAPI CREATE\_FL\_ONLY + READ Fields}

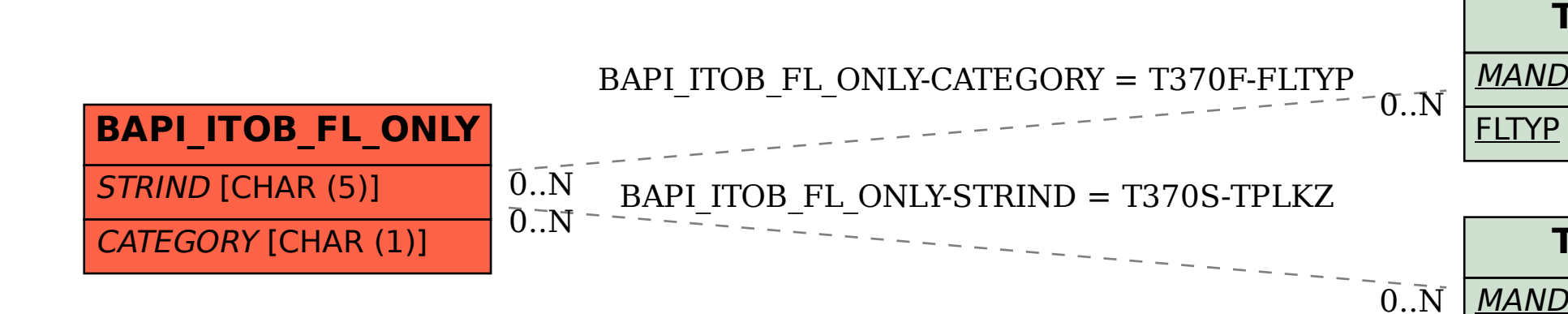

**T370S**

MANDT [CLNT (3)]

TPLKZ [CHAR (5)]